## SAP ABAP table BBPS PDEXT BID ITEM D {Item Data Bid Invitation GetDetail Case + External View}

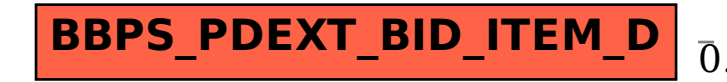

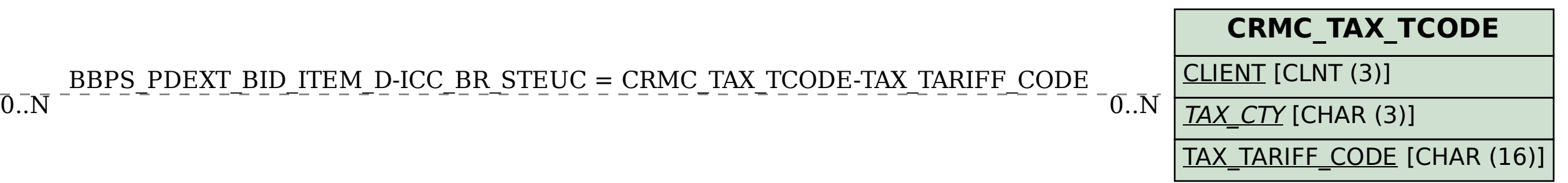